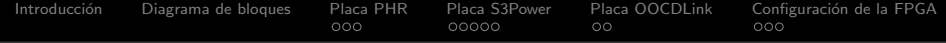

# Plataforma de Hardware Reconfigurable para el Diseño de Sistemas Digitales

#### Luis Guanuco, Sergio Olmedo, Maximiliano Quinteros

Centro Universitario de Desarrollo en Automoción y Robótica Universidad Tecnológica Nacional, Facultad Regional Córdoba

V Congreso de Microelectrónica Aplicada 14 de Mayo, 2014

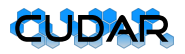

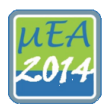

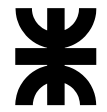

KO K K (F K E K E H E V A C

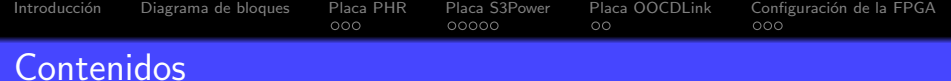

K ロ ▶ K 何 ▶ K 로 ▶ K 로 ▶ 그리도 19 Q @

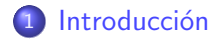

[Diagrama de bloques del Hardware](#page-12-0)

### [Placa PHR](#page-16-0)

- [Placa S3Power](#page-30-0)
- [Placa OOCDLink](#page-42-0)

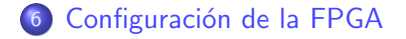

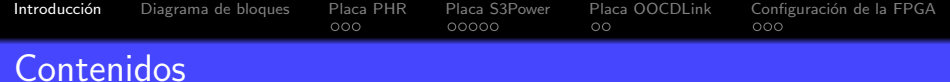

K ロ > K @ → K 경 > K 경 > 경 경 → 9 Q @

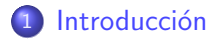

- 2 [Diagrama de bloques del Hardware](#page-12-0)
- **3** [Placa PHR](#page-16-0)
- [Placa S3Power](#page-30-0)
- [Placa OOCDLink](#page-42-0)
- <span id="page-2-0"></span>6 Configuración de la FPGA

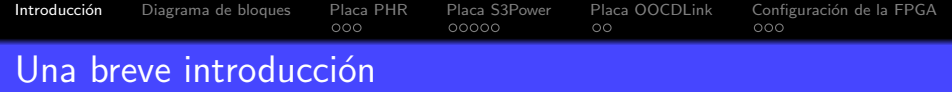

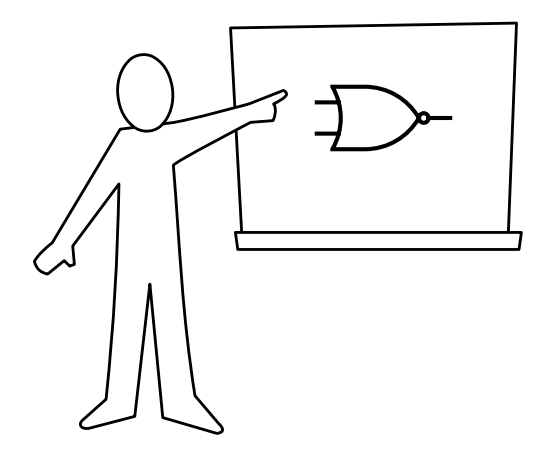

メロメメ 倒す メミメメミメ 追捕 のなび

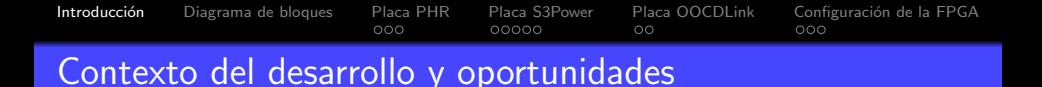

Necesidad de recursos educativos (HW & SW)

Nuevas tecnologías: Adquirir plataformas comerciales Desarrollos a medida: Diseño de plataformas locales

KO D KA D K E D K E D E E D A C

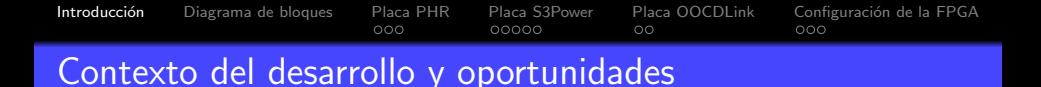

- Necesidad de recursos educativos (HW & SW) Nuevas tecnologías: Adquirir plataformas comerciales Desarrollos a medida: Diseño de plataformas locales
- · Experiencia en Ingeniería Electrónica Desarrollo de HW: Plataforma educativa basada en CPLD Creación de Cátedra Electiva: Técnicas Digitales IV

K ロ ▶ K 何 ▶ K 로 ▶ K 로 ▶ 그리도 19 Q @

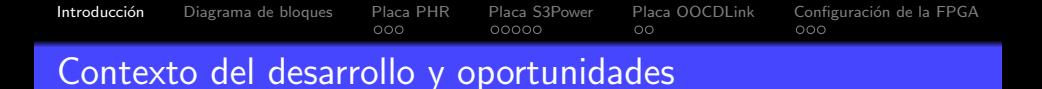

- Necesidad de recursos educativos (HW & SW) Nuevas tecnologías: Adquirir plataformas comerciales Desarrollos a medida: Diseño de plataformas locales
- **Experiencia en Ingeniería Electrónica** Desarrollo de HW: Plataforma educativa basada en CPLD Creación de Cátedra Electiva: Técnicas Digitales IV
- **•** Oportunidades
	- **Desarrollo de recursos de HW con herramientas de Software** Libre
	- $\bullet$  Articulación de laboratorio, centros I+D e industria para el desarrollo de recursos de HW locales

K ロ ▶ K 何 ▶ K 로 ▶ K 로 ▶ 그리도 19 Q @

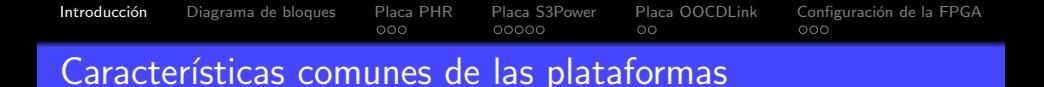

- El dispositivo lógico programable central es una FPGA
- **Poseen Memoria de configuración de la FPGA**
- El acceso al dispositivo es a través de JTAG
- o Disponen de algún software para interactuar con la plataforma desde una computadora
- **•** Tienen dos perfiles de diseño:
	- Para la implementación de sistemas lógicos generales

KO K K (F K E K E H E V A C

· Orientado a un área específica

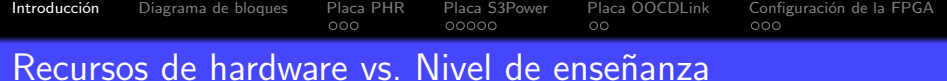

#### Concepto

En función del perfil del usuario de la plataforma se definen los dispositivos que se utilizarán

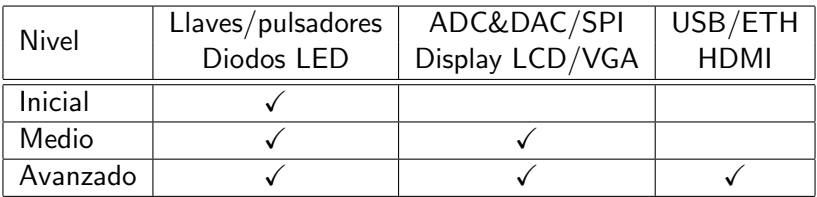

K ロ ▶ K @ ▶ K 할 ▶ K 할 ▶ [ 할 날 수 있습니

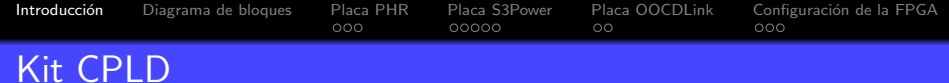

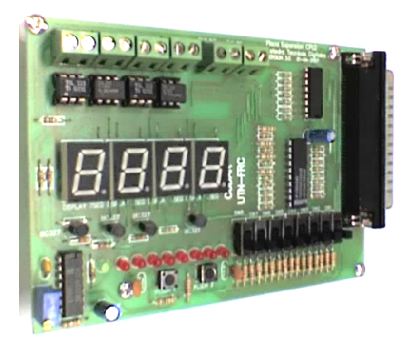

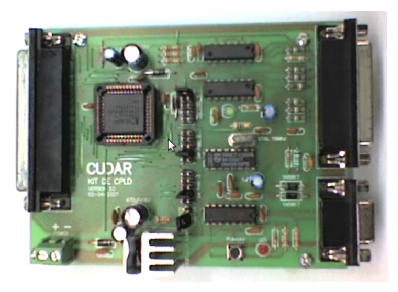

**Kロト K個 K K 君 K K 君 K (君) ヨ ゆんぐ** 

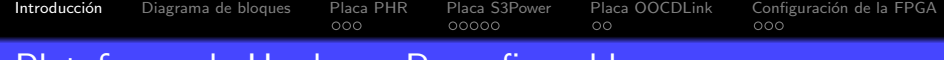

#### Plataforma de Hardware Reconfigurable

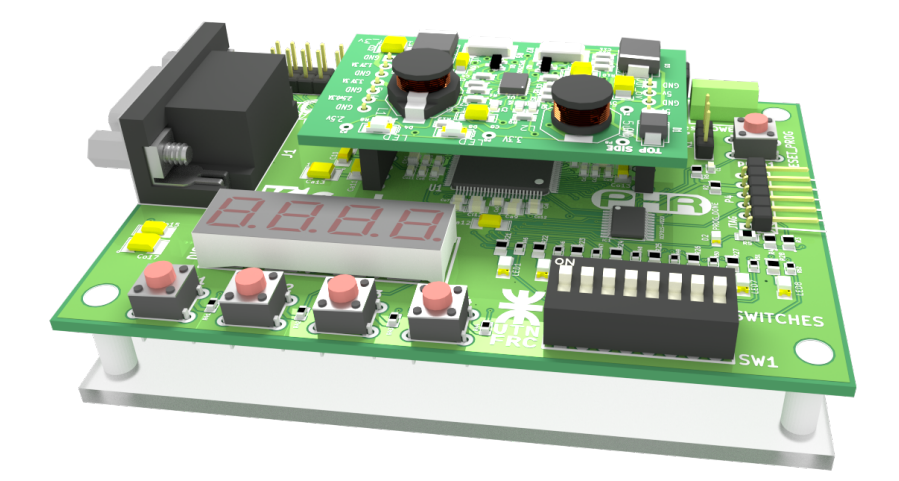

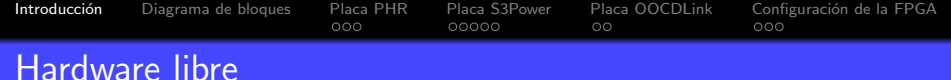

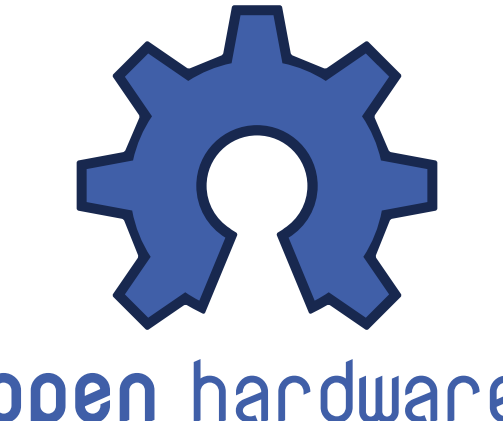

open hardware

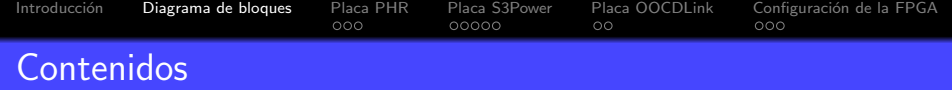

# <sup>1</sup> Introducción

2 [Diagrama de bloques del Hardware](#page-12-0)

## 3 [Placa PHR](#page-16-0)

- [Placa S3Power](#page-30-0)
- [Placa OOCDLink](#page-42-0)
- <span id="page-12-0"></span>6 Configuración de la FPGA

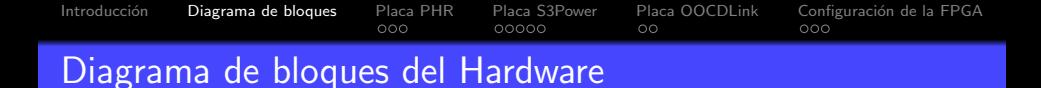

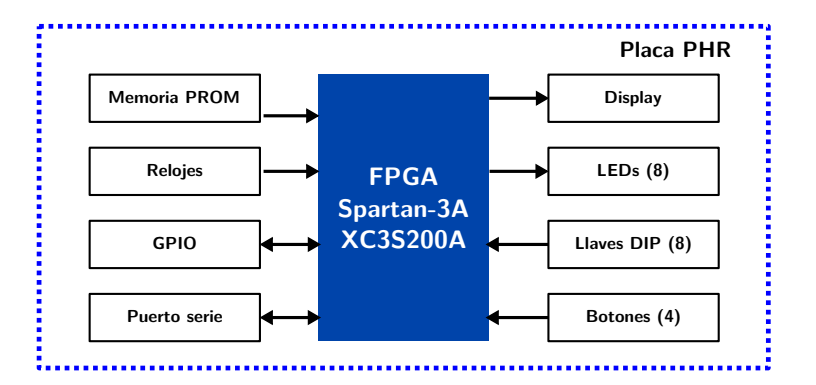

K ロ ▶ K 何 ▶ K 로 ▶ K 로 ▶ 그리도 Y Q @

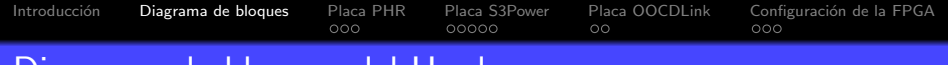

#### Diagrama de bloques del Hardware

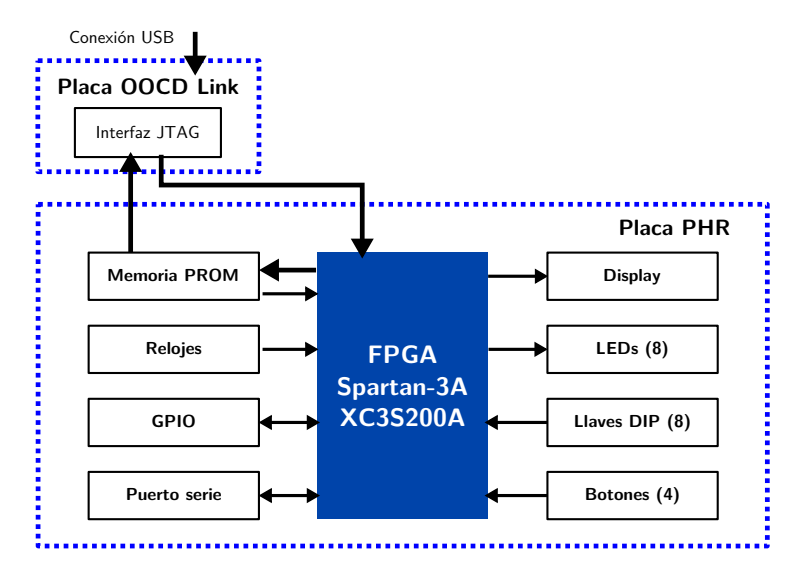

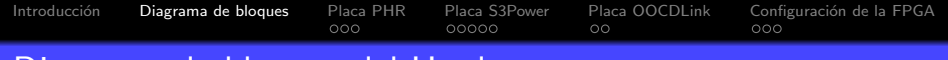

### Diagrama de bloques del Hardware

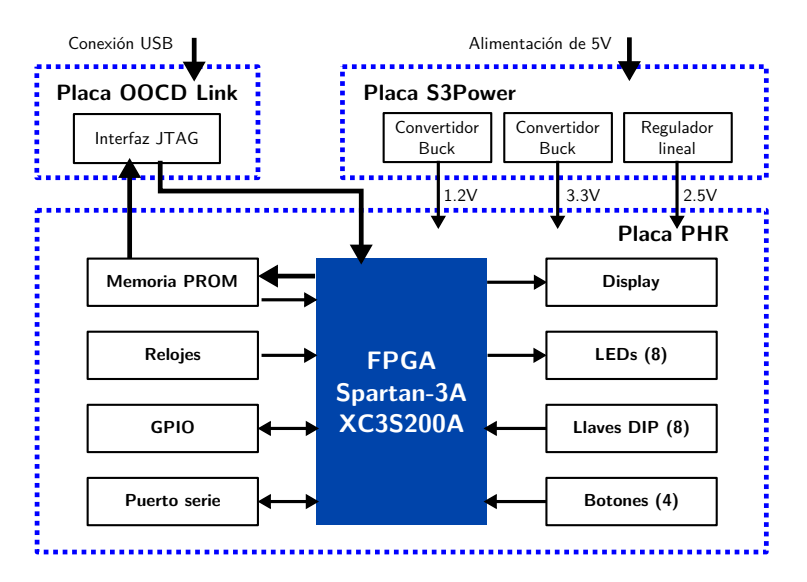

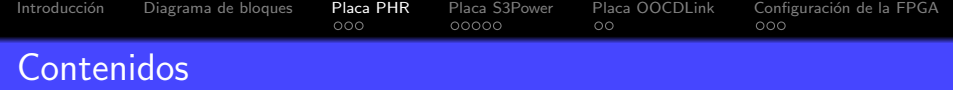

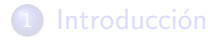

2 [Diagrama de bloques del Hardware](#page-12-0)

#### 3 [Placa PHR](#page-16-0)

4 [Placa S3Power](#page-30-0)

5 [Placa OOCDLink](#page-42-0)

<span id="page-16-0"></span>6 Configuración de la FPGA

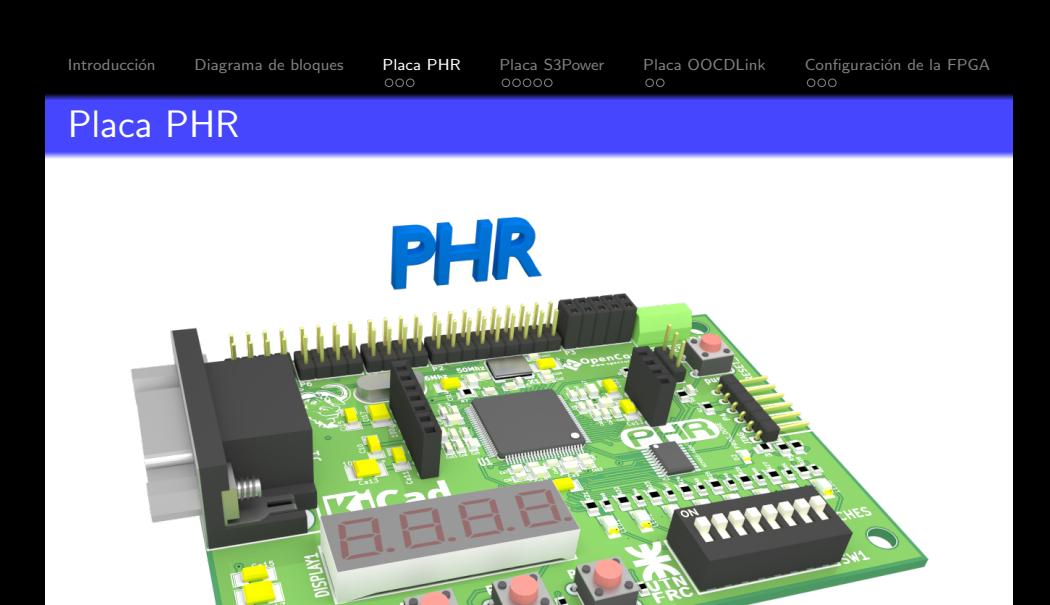

K ロ > K @ → K 경 > K 경 > 경 경 → 9 Q @

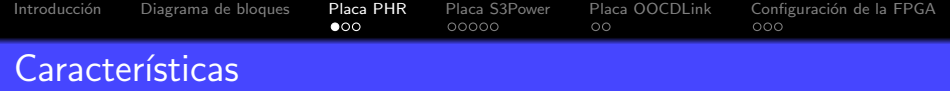

## FPGA: Xilinx Spartan-3A XC3S200A (VQG100).

**Kロトメ部トメミトメミト ミ性 のQで** 

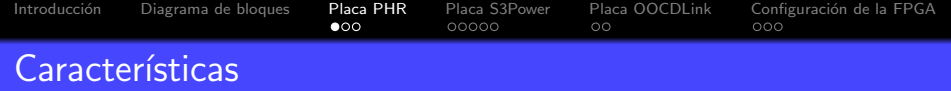

**Kロトメ部トメミトメミト ミ性 のQで** 

# FPGA: Xilinx Spartan-3A XC3S200A (VQG100). Memoria PROM: Xilinx XCF02S.

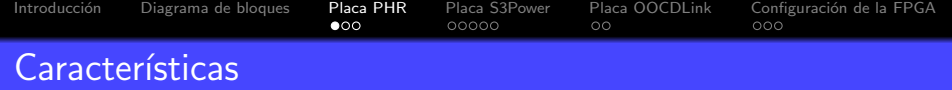

FPGA: Xilinx Spartan-3A XC3S200A (VQG100). Memoria PROM: Xilinx XCF02S. Voltaje entrada: 5V.

K ロ ▶ K @ ▶ K 할 ▶ K 할 ▶ [활]할 | ⊙ Q ⊙

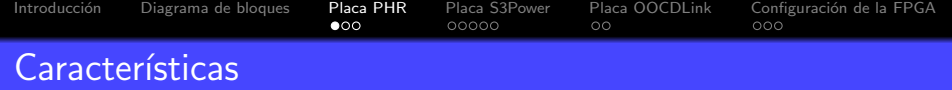

FPGA: Xilinx Spartan-3A XC3S200A (VQG100). Memoria PROM: Xilinx XCF02S. Voltaje entrada: 5V. Relojes: Un reloj fijo y tres seleccionables:

- $\bullet$  50 MH<sub>z</sub>.
- 2 16 MHz, 1 MHz, 500 kHz y 250 kHz.
- **3** 125 kHz, 62.5 kHz, 31.25 kHz, 15.625 kHz.

K ロ ▶ K 何 ▶ K 로 ▶ K 로 ▶ 그리도 19 Q @

<sup>4</sup> 3.9062 kHz, 1.9531 kHz, 976,56251 Hz.

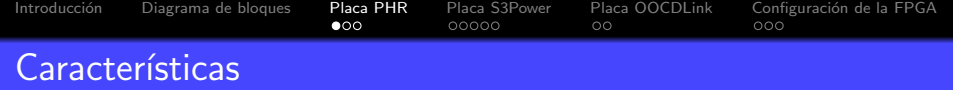

FPGA: Xilinx Spartan-3A XC3S200A (VQG100). Memoria PROM: Xilinx XCF02S. Voltaje entrada: 5V. Relojes: Un reloj fijo y tres seleccionables:  $\bullet$  50 MH<sub>z</sub>.

- 2 16 MHz, 1 MHz, 500 kHz y 250 kHz.
- **3** 125 kHz, 62.5 kHz, 31.25 kHz, 15.625 kHz.

K ロ ▶ K 何 ▶ K 로 ▶ K 로 ▶ 그리도 19 Q @

<sup>4</sup> 3.9062 kHz, 1.9531 kHz, 976,56251 Hz.

GPIO: 28 pines en total.

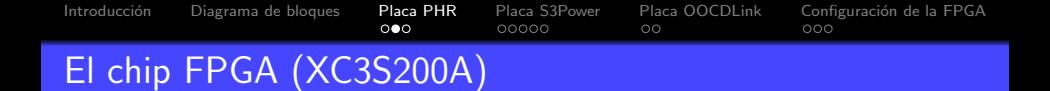

KO K K (F K E K E H E V A C

Número de compuertas: 200K Celdas lógicas equivalentes: 4032 CLBs: 448 Bits de RAM distribuida: 28K Bits de Bloques de RAM: 288K Multiplicadores dedicados: 16 DCMs: 4  $Máximo número de  $E/S$ : 248$  $E/S$  pares diferenciales máximo: 112

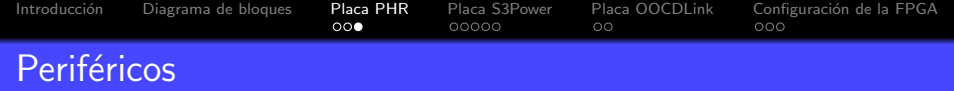

#### o 8 LEDs

- 8 llaves (DIP switch)
- 4 pulsadores
- · Display de 7 segmentos cuádruple
- **•** Puerto serie

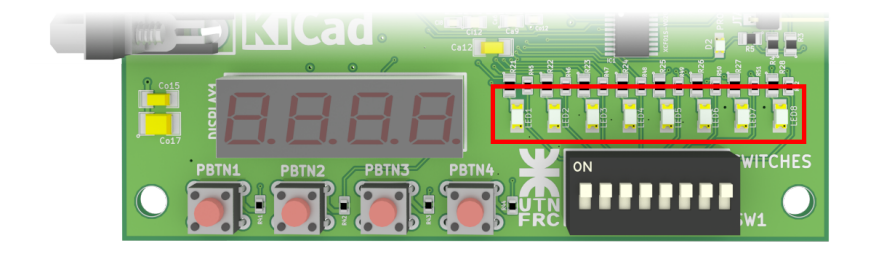

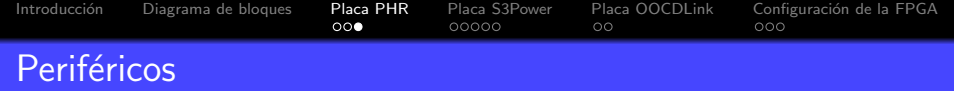

- o 8 LEDs
- 8 llaves (DIP switch)
- 4 pulsadores
- · Display de 7 segmentos cuádruple
- **•** Puerto serie

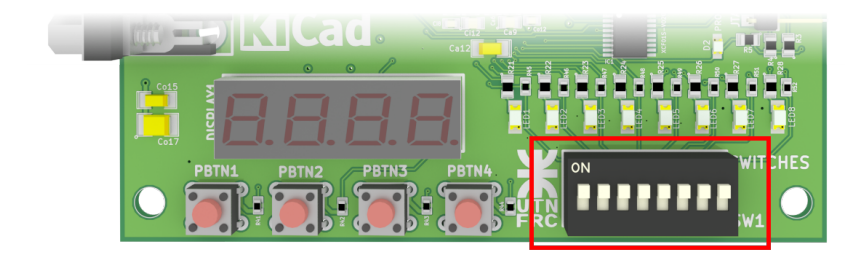

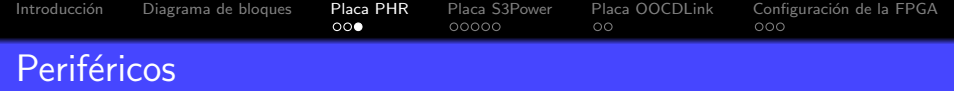

- o 8 LEDs
- 8 llaves (DIP switch)
- 4 pulsadores
- · Display de 7 segmentos cuádruple
- **•** Puerto serie

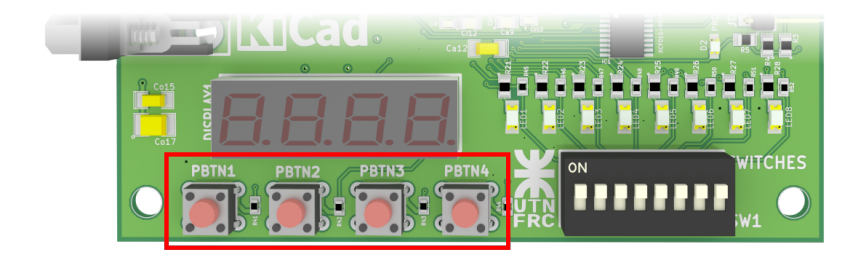

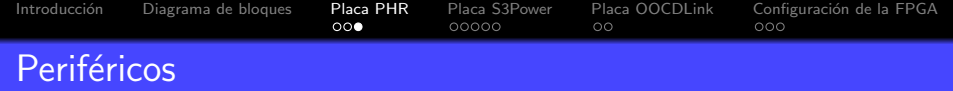

- o 8 LEDs
- 8 llaves (DIP switch)
- 4 pulsadores
- · Display de 7 segmentos cuádruple
- **•** Puerto serie

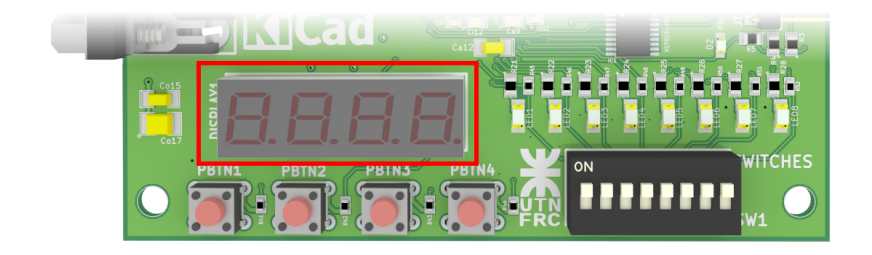

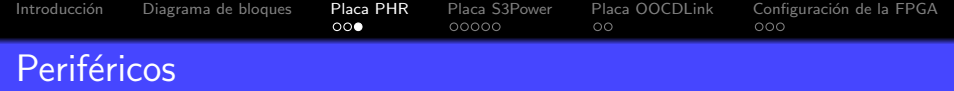

- o 8 LEDs
- 8 llaves (DIP switch)
- 4 pulsadores
- · Display de 7 segmentos cuádruple
- **Puerto serie**

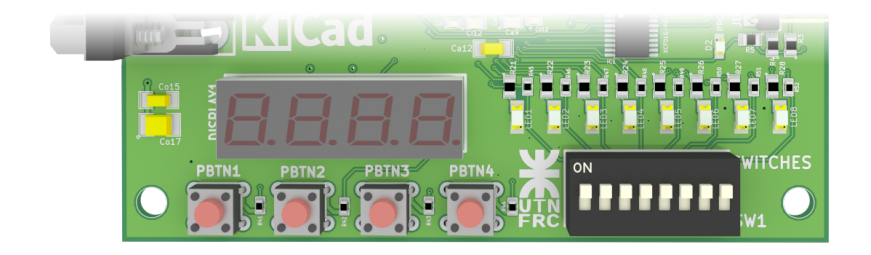

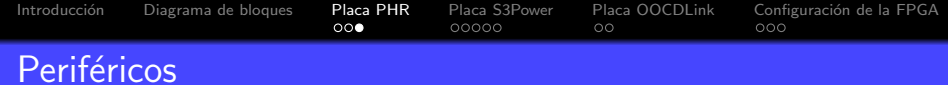

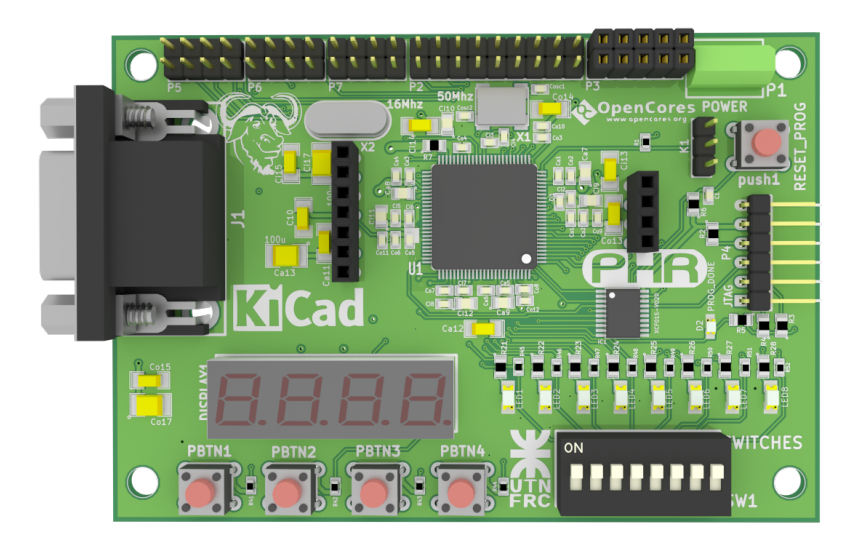

K ロ > K @ > K ミ > K ミ > ( ミ)님 > 9 Q @

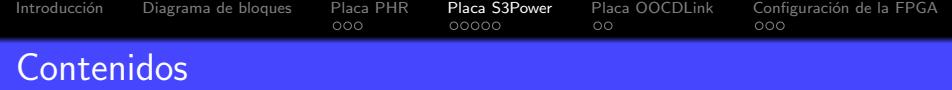

# <sup>1</sup> Introducción

2 [Diagrama de bloques del Hardware](#page-12-0)

### **3** [Placa PHR](#page-16-0)

- 4 [Placa S3Power](#page-30-0)
- [Placa OOCDLink](#page-42-0)
- <span id="page-30-0"></span>6 Configuración de la FPGA

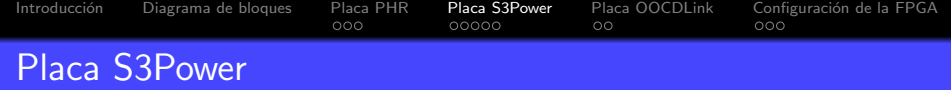

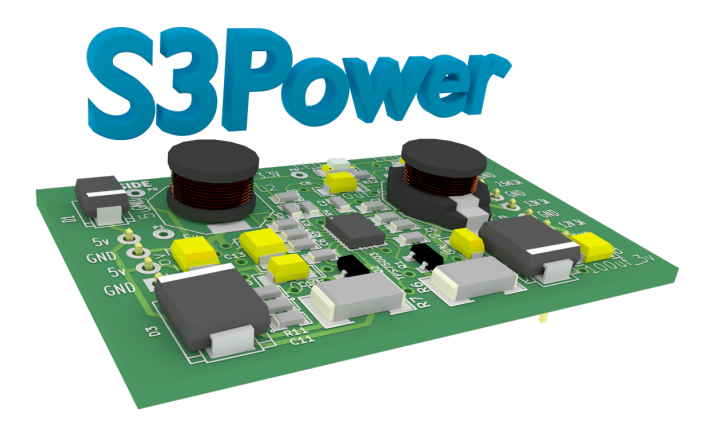

K ロ > K 伊 > K ミ > K ミ > 「毛 = の Q Q Q

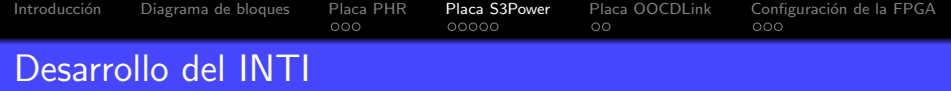

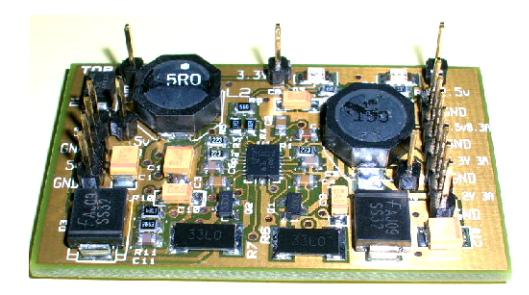

#### Christian Huy y Diego Brengi Instituto Nacional de Tecnología Industrial

K ロ ▶ K @ ▶ K 할 ▶ K 할 ▶ [활]할 | ⊙ Q ⊙

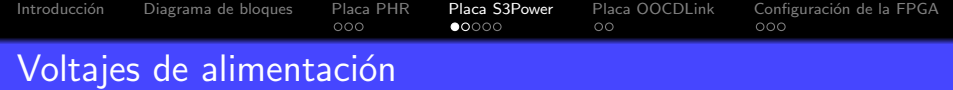

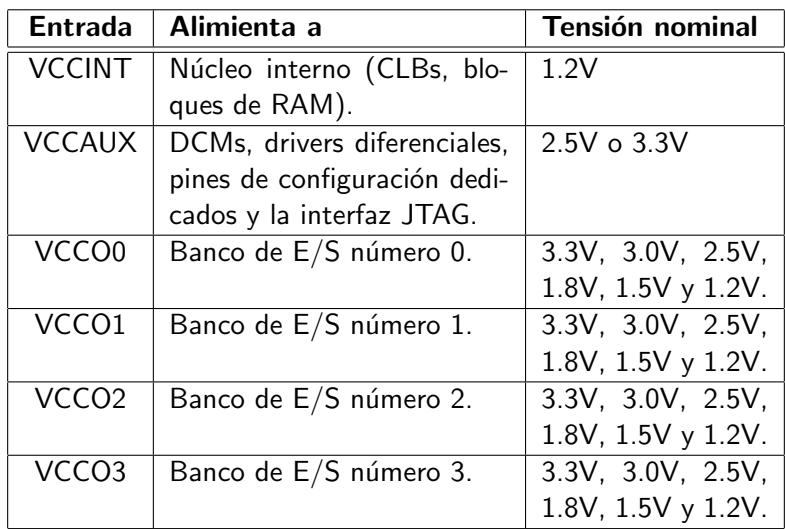

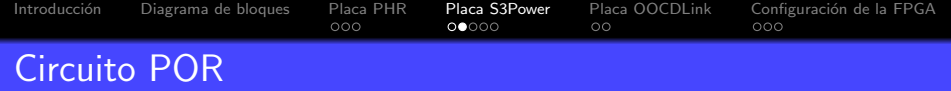

K ロ K K 伊 K K モ K K モ K 三星 ヨーの Q Q C

El circuito Power On RESET verifica:

- VCCINT
- VCCAUX
- o VCCO<sub>2</sub>

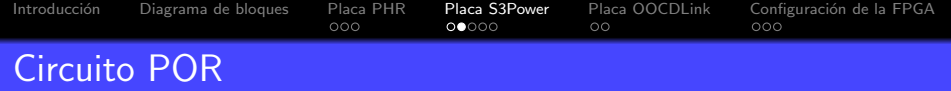

El circuito Power On RESET verifica:

- VCCINT
- VCCAUX
- o VCCO<sub>2</sub>

Tiempos de encendido:

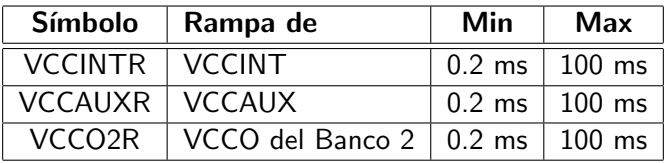

K ロ K K 伊 K K モ K K モ K 三星 ヨーの Q Q C

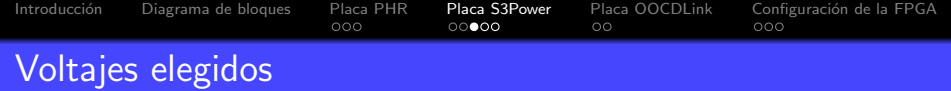

- $\bullet$  1.2V y 2.5A para la lógica interna.
- 3.3V y 2.5A para los bancos de pines.
- 2.5V y 200mA para el módulo de comunicación JTAG.

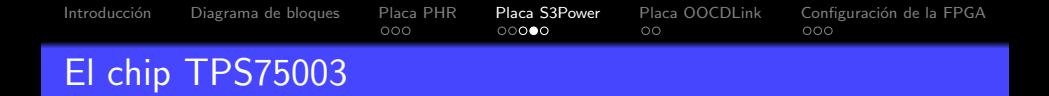

• Posee tres reguladores de tensión: Dos tipo Buck de 3A y eficiencia del 95 % y otro regulador lineal de 300 mA.

K ロ > K @ > K ミ > K ミ > ( ミ)님 > 9 Q @

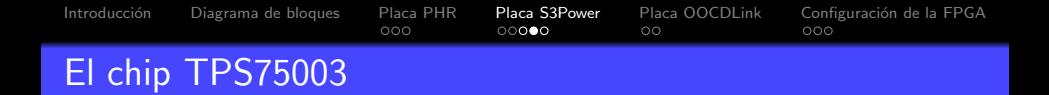

• Posee tres reguladores de tensión: Dos tipo Buck de 3A y eficiencia del 95 % y otro regulador lineal de 300 mA.

K ロ ▶ K 何 ▶ K 로 ▶ K 로 ▶ 그리도 19 Q @

Voltaje de entrada de entre 2.2V y 6.5 V.

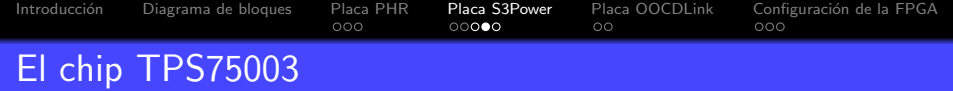

• Posee tres reguladores de tensión: Dos tipo Buck de 3A y eficiencia del 95 % y otro regulador lineal de 300 mA.

KO K K (F K E K E H E V A C

- Voltaje de entrada de entre 2.2V y 6.5 V.
- Arranque suave e independiente para cada regulador.

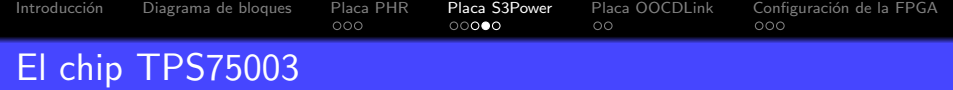

- Posee tres reguladores de tensión: Dos tipo Buck de 3A y eficiencia del 95 % y otro regulador lineal de 300 mA.
- Voltaje de entrada de entre 2.2V y 6.5 V.
- Arranque suave e independiente para cada regulador.
- Tensiones ajustables de 1.2 V a 6.5 V para los convertidores Buck y de 1.0 V a 6.5 V para el convertidor lineal.

K ロ ▶ K 何 ▶ K 로 ▶ K 로 ▶ 그리도 19 Q @

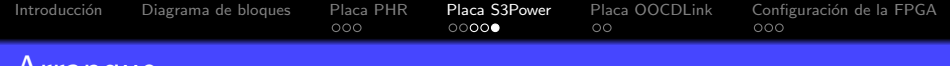

#### Arranque

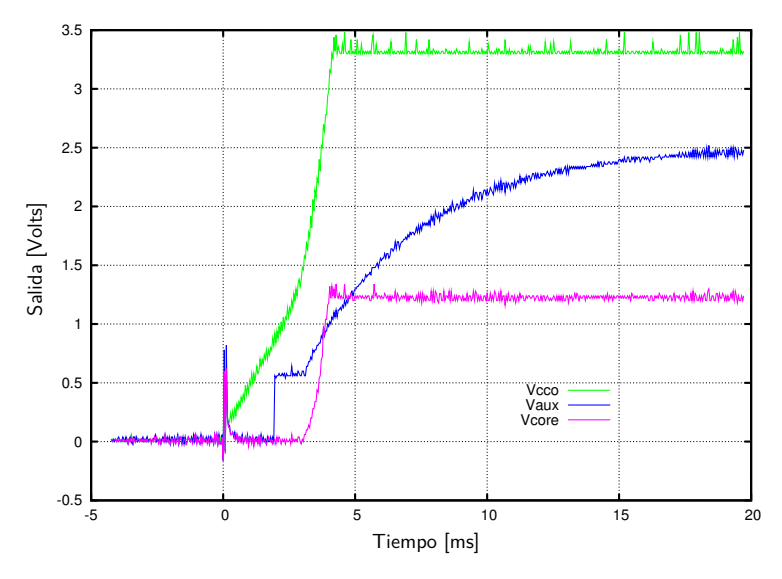

K ロ ▶ K @ ▶ K 할 ▶ K 할 ▶ [할 바 ) 이익(어

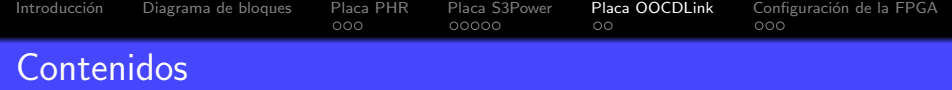

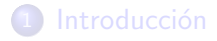

[Diagrama de bloques del Hardware](#page-12-0)

#### [Placa PHR](#page-16-0)

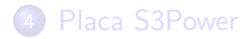

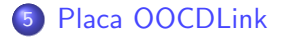

<span id="page-42-0"></span>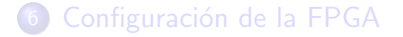

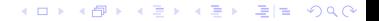

[Introducci´on](#page-2-0) [Diagrama de bloques](#page-12-0) [Placa PHR](#page-16-0) [Placa S3Power](#page-30-0) [Placa OOCDLink](#page-42-0) [Configuraci´on de la FPGA](#page-50-0)

# Placa OOCDLink

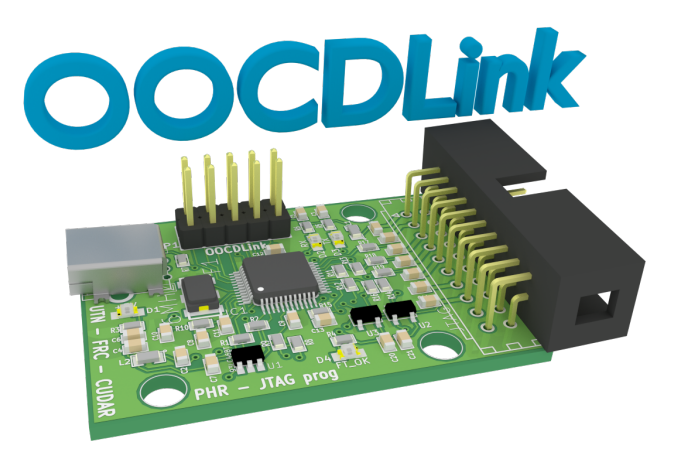

K ロ ▶ K 何 ▶ K 로 ▶ K 로 ▶ 그리도 Y Q @

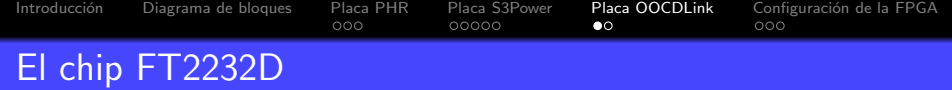

#### Cumple con USB 2.0 Full Speed (12 Mbits/sec)

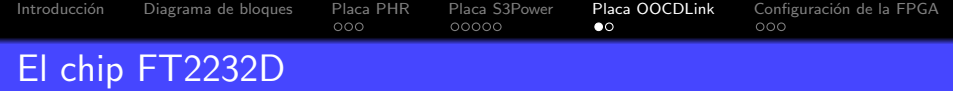

- Cumple con USB 2.0 Full Speed (12 Mbits/sec)
- Tiene una tasa de transferencia de entre 300 y 3 MBaud

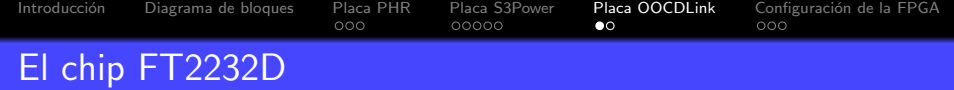

- Cumple con USB 2.0 Full Speed (12 Mbits/sec)
- Tiene una tasa de transferencia de entre 300 y 3 MBaud

 $\bullet$  Forma dos canales de comunicación

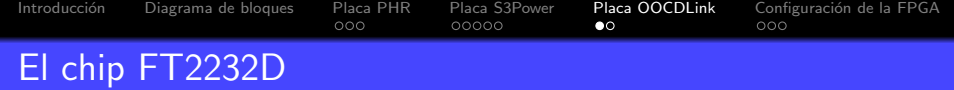

- Cumple con USB 2.0 Full Speed (12 Mbits/sec)
- Tiene una tasa de transferencia de entre 300 y 3 MBaud
- $\bullet$  Forma dos canales de comunicación
- Desde el SO, la interfaz puede verse como un puerto serie virtual

KO K K (F K E K E H E V A C

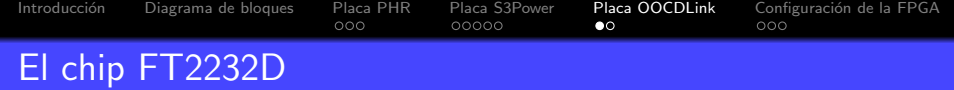

- Cumple con USB 2.0 Full Speed (12 Mbits/sec)
- Tiene una tasa de transferencia de entre 300 y 3 MBaud
- $\bullet$  Forma dos canales de comunicación
- Desde el SO, la interfaz puede verse como un puerto serie virtual

K ロ ▶ K 何 ▶ K 로 ▶ K 로 ▶ 그리도 19 Q @

· Existen librerías para implementar JTAG, I2C y SPI

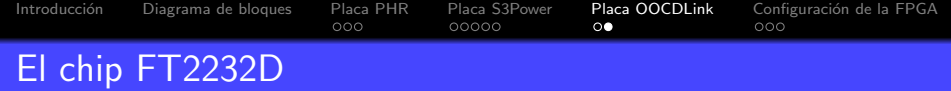

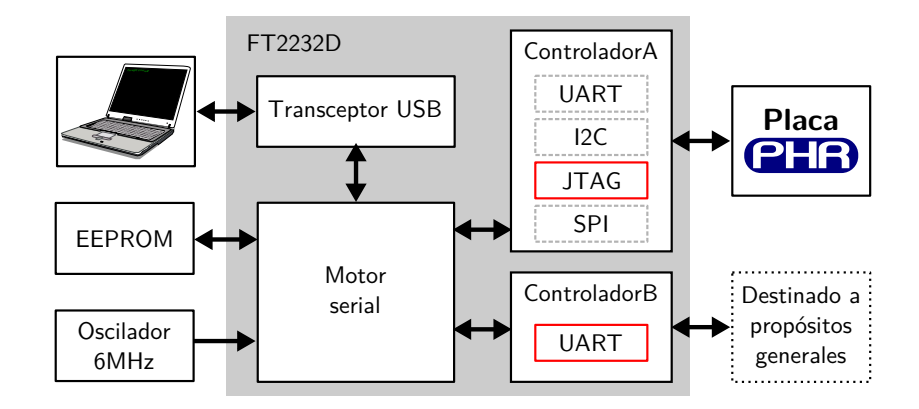

K ロ K K 伊 K K モ K K モ K 三星 ヨーの Q Q C

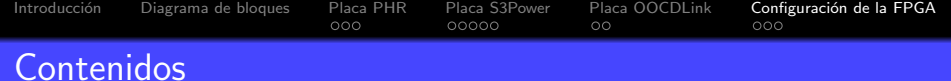

K ロ > K @ → K 경 > K 경 > 경 경 → 9 Q @

# <sup>1</sup> Introducción

2 [Diagrama de bloques del Hardware](#page-12-0)

### [Placa PHR](#page-16-0)

- [Placa S3Power](#page-30-0)
- [Placa OOCDLink](#page-42-0)
- <span id="page-50-0"></span>6 Configuración de la FPGA

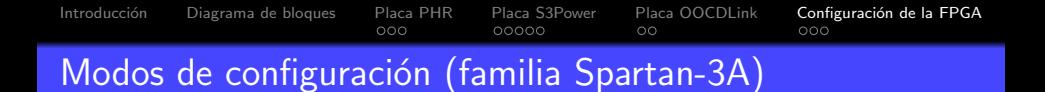

- Master Serial desde una memoria PROM Flash de Xilinx
- Serial Peripheral Interface (SPI) desde una memoria Flash SPI
- Byte Peripheral Interface (BPI) desde una memoria NOR Flash
- Slave Serial, típicamente cargada desde un procesador
- Slave Parallel, típicamente cargada desde un procesador
- **Boundary Scan (JTAG), típicamente cargada desde un** procesador

KO K K (F K E K E H E V A C

#### [Introducci´on](#page-2-0) [Diagrama de bloques](#page-12-0) [Placa PHR](#page-16-0) [Placa S3Power](#page-30-0) [Placa OOCDLink](#page-42-0) [Configuraci´on de la FPGA](#page-50-0)  $000$  $00000$ Modos de configuración (familia Spartan-3A)

#### Master Serial desde una memoria PROM Flash de Xilinx

- Serial Peripheral Interface (SPI) desde una memoria Flash SPI
- Byte Peripheral Interface (BPI) desde una memoria NOR Flash
- Slave Serial, típicamente cargada desde un procesador
- Slave Parallel, típicamente cargada desde un procesador
- **Boundary Scan (JTAG), típicamente cargada desde un** procesador

KO K K (F K E K E H E V A C

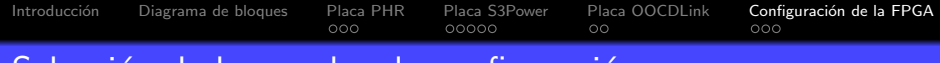

# Selección de los modos de configuración

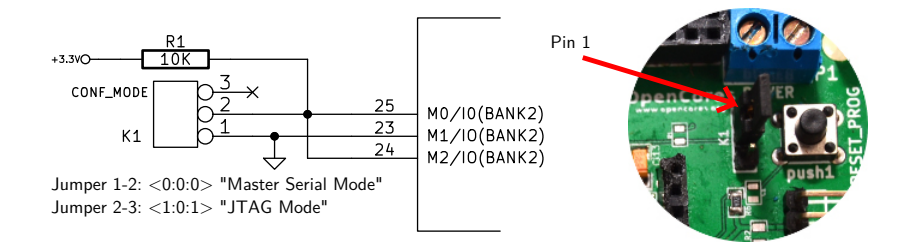

K ロ ▶ K 何 ▶ K 로 ▶ K 로 ▶ 그리도 Y Q @

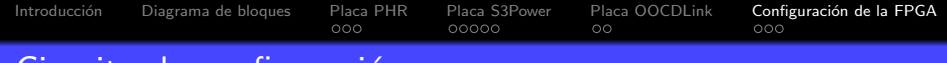

# Circuito de configuración

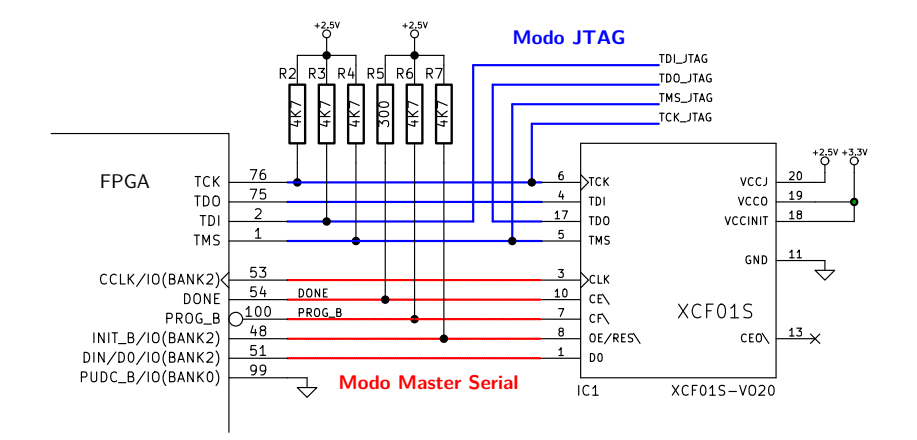

K ロ ▶ K 何 ▶ K 로 ▶ K 로 ▶ 그리도 Y Q @

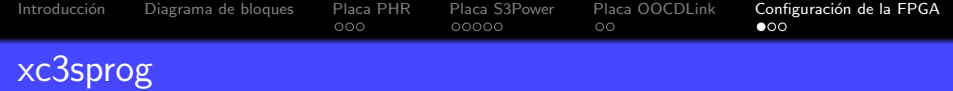

```
$ xc3sprog -c ftdi -L -j -v
XC3SPROG (c) 2004-2011 xc3sprog project $Rev: 691 $ OS: Windows
Free software: If you contribute nothing, expect nothing!
Feedback on success/failure/enhancement requests:
  http://sourceforge.net/mail/?group_id=170565 
Check Sourceforge for updates:
  http://sourceforge.net/projects/xc3sprog/develop
Using built-in device list
Using built-in cable list
Cable ftdi type ftdi VID 0x0403 PID 0x6010 dbus data 00 enable 0b cbus 
Using FTD2XX, Using JTAG frequency 1200000
JTAG chainpos: 0 Device IDCODE = 0x02218093 Desc: XC3S200A
JTAG loc.: 0 IDCODE: 0x02218093 Desc: XC3S200A Rev: A IR length: 6
JTAG loc.: 1 IDCODE: 0xd5045093 Desc: XCF02S Rev: M IR length: 8
USB transactions: Write 6 read 4 retries 0
```
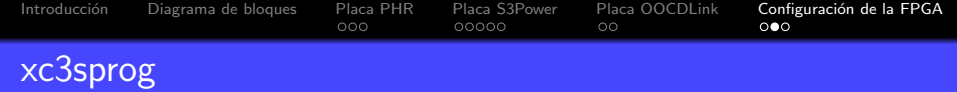

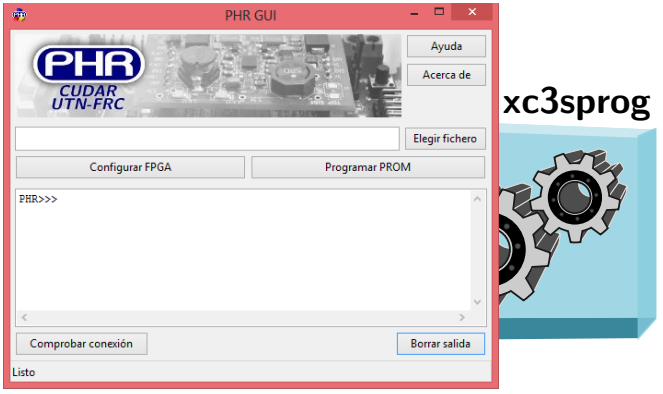

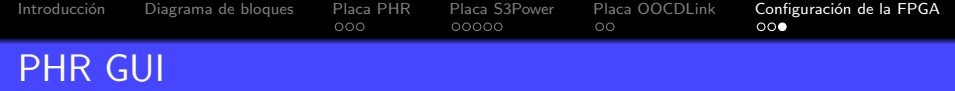

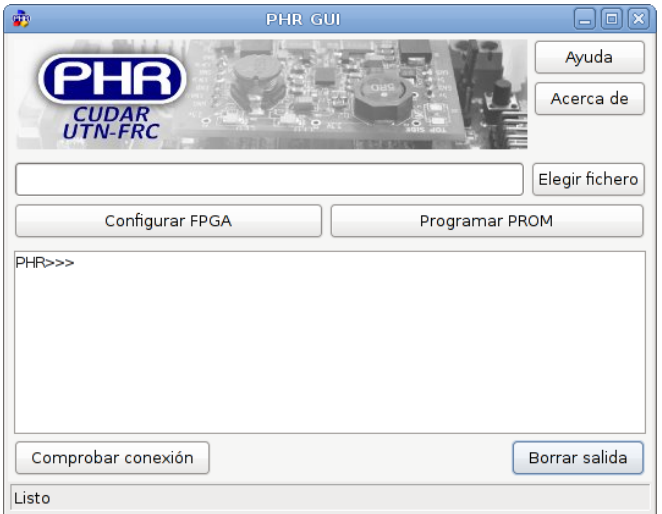

[Terminando](#page-58-0)<br>●○○○

# Comunidad de hardware abierto

<span id="page-58-0"></span>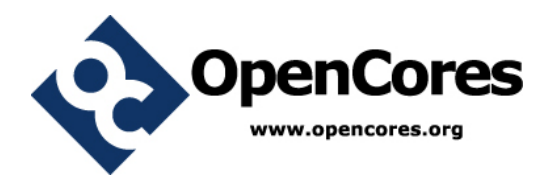

K ロ ▶ K 何 ▶ K 로 ▶ K 로 ▶ 그리도 Y Q @

[Terminando](#page-58-0)

Otros proyectos Open Hardware

K ロ > K 伊 > K ミ > K ミ > 「毛 = の Q Q Q

#### OpenRISC

# Otros proyectos Open Hardware

K ロ > K 伊 > K ミ > K ミ > 「毛 = の Q Q Q

- OpenRISC
- LEON

# Otros proyectos Open Hardware

#### Arduino

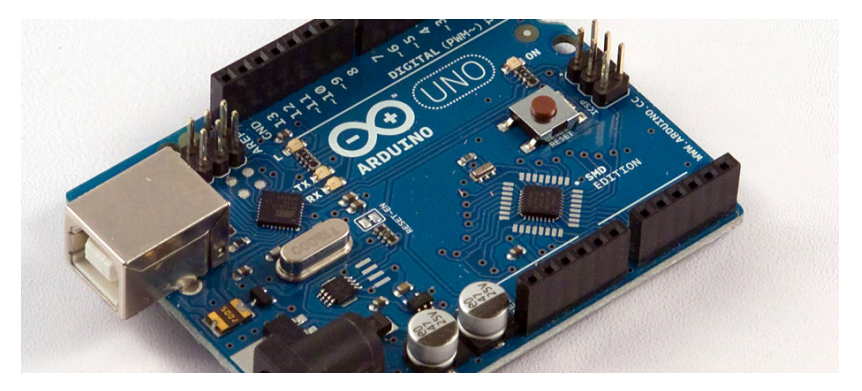

# Otros proyectos Open Hardware

#### **• CUBEBUG-1**

![](_page_62_Picture_3.jpeg)

![](_page_63_Picture_1.jpeg)

KO K K (F K E K E H E V A C

#### Características

- . FPGA: Xilinx Spartan-3A XC3S200A (encapsulado VOG100).
- . Memoria PROM: Xilinx XCE02S.
- $\bullet$  Voltaie de entrada:  $5V$

# ¿Preguntas?

![](_page_64_Picture_2.jpeg)